**visite 360°** interactive et gamifiée du château de Longues-Aygues a

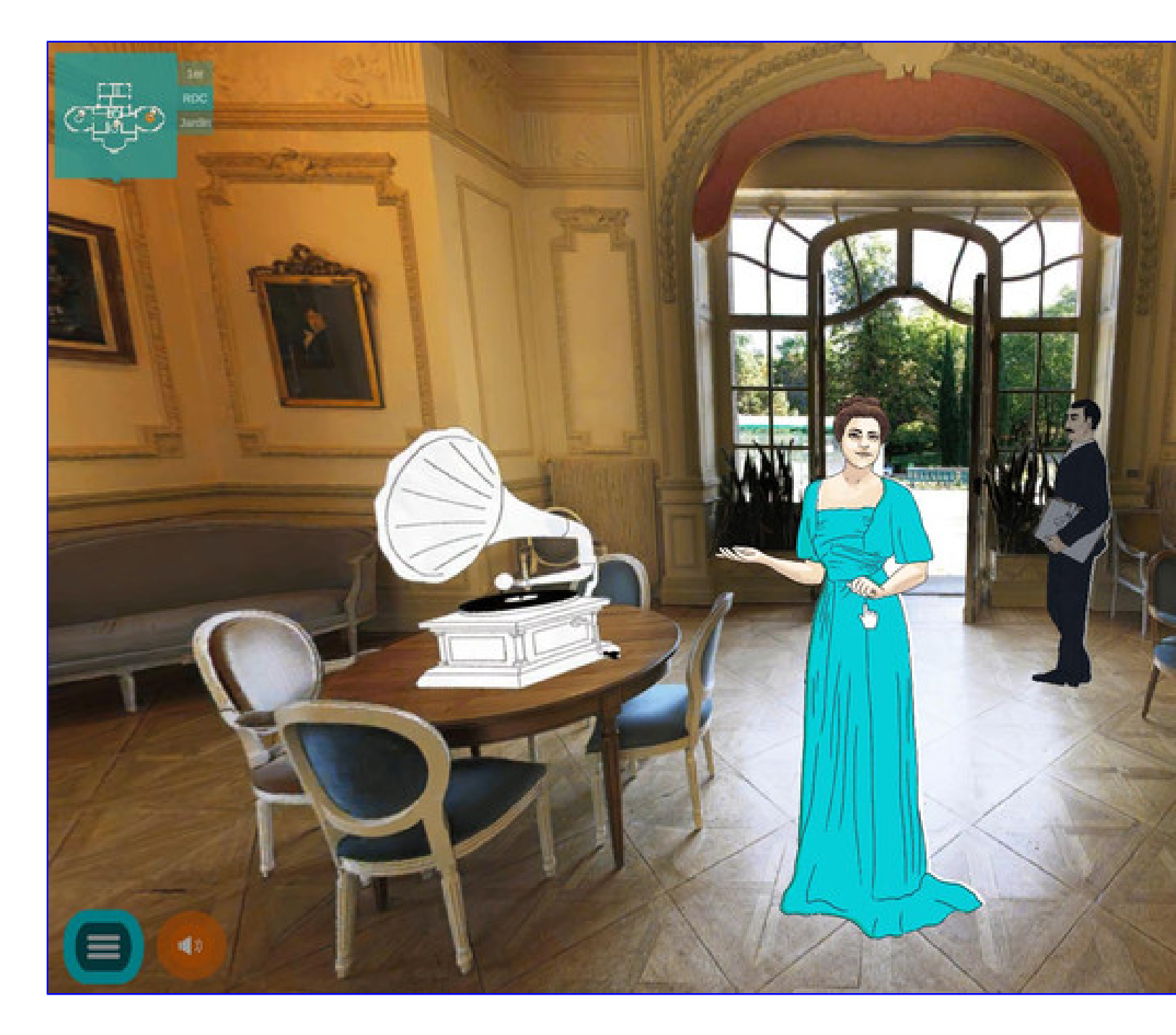

Henriette Vaïsse-Cibiel, invite l'utilisateur à revenir en 1910 pour découvrir sa pro jeunesse. Cette visite permet de découvrir de façon ludique l'une des premières ré montalbanais Germain Olivier (1869 – 1942) à travers ses archives.

Entre 1904 et 1910, la propriétaire, Henriette Vaïsse-Cibiel (Narbonne, 1867 – Nè femme forte qui orchestre les travaux de reconstruction du château de Longues Ay Antoine Bourdelle (Montauban, 1861 – Le Vésinet, 1929), Henriette expérimente XXe siècles, les grands bouleversements techniques et artistiques de la Belle Époque. marquent encore aujourd'hui notre quotidien sont testées au château de Longues-Agues :

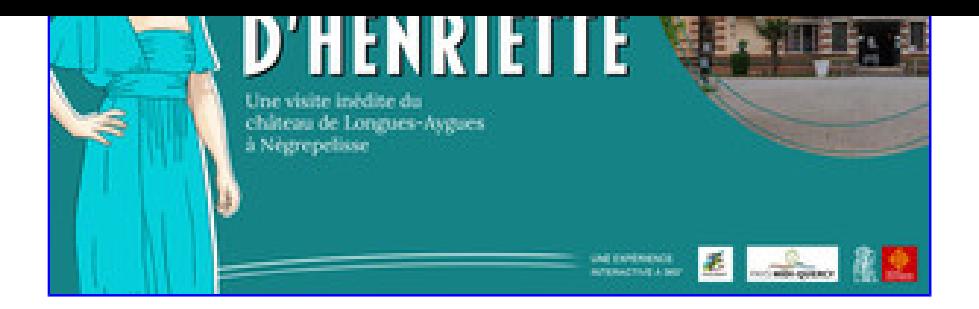

Retour à la liste des actualités